## **Comandos básicos de POP3**

**USER <nombre>** Para identificar al usuario.

**PASS <password>** Enviar la clave

**STAT** Da el número de mensajes no borrados en el buzón y su longitud total

**LIST** Lista los mensajes no borrados. Muestra el número de mensaje y su longitud.

**RETR <numero>** Solicita el envío del mensaje numero. (no se borra del buzón)

**DELE <numero>** Borra el mensaje numero.

**RSET** Recupera los mensajes borrados. (solo los borrados en la conexión actual)

**QUIT** Salir

From: <http://intrusos.info/> - **LCWIKI**

Permanent link: **<http://intrusos.info/doku.php?id=internet:pop3&rev=1388250832>**

Last update: **2023/01/18 13:54**

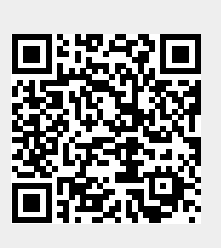